## Package 'SOIL'

October 12, 2022

Type Package Title Sparsity Oriented Importance Learning Version 1.1 Date 2017-09-20 Author Chenglong Ye <yexxx323@umn.edu>, Yi Yang <yi.yang6@mcgill.ca>, Yuhong Yang <yyang@stat.umn.edu> Maintainer Yi Yang <yi.yang6@mcgill.ca> Imports stats, glmnet, ncvreg, MASS, parallel, brglm2 Description Sparsity Oriented Importance Learning (SOIL) provides a new variable importance measure for high dimensional linear regression and logistic regression from a sparse penalization perspective, by taking into account the variable selection uncertainty via the use of a sensible model weighting. The package is an implementation of Ye, C., Yang, Y., and Yang, Y. (2017+). License GPL-2 URL <https://github.com/emeryyi/SOIL> Date/Publication 2017-09-20 18:24:46 UTC NeedsCompilation no Repository CRAN

### R topics documented:

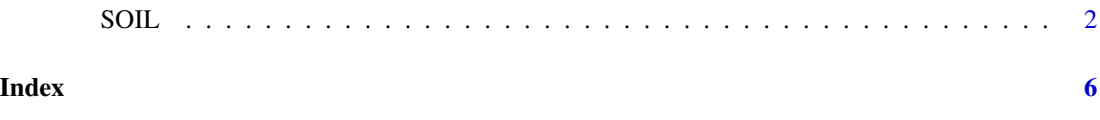

#### <span id="page-1-0"></span>Description

Sparsity Oriented Importance Learning (SOIL) provides a new variable importance measure for high dimensional linear regression and logistic regression from a sparse penalization perspective, by taking into account the variable selection uncertainty via the use of a sensible model weighting. The package is an implementation of Ye, C., Yang, Y., and Yang, Y. (2017+) DOI: <doi:10.1080/01621459.2017.1377080>.

#### Usage

```
SOIL(x, y, n_train = ceiling(n/2), no_rep = 100,n_{\text{train}}bound = n_{\text{train}} - 2, n_{\text{bound}} = n - 2,
                  psi = 1, family = c("gaussian","binomial"), method = c("lasso","union", "customize"),
                  candidate_models, weight_type = c("BIC", "AIC",
                  "ARM"), prior = TRUE, reduce_bias = FALSE)
```
#### Arguments

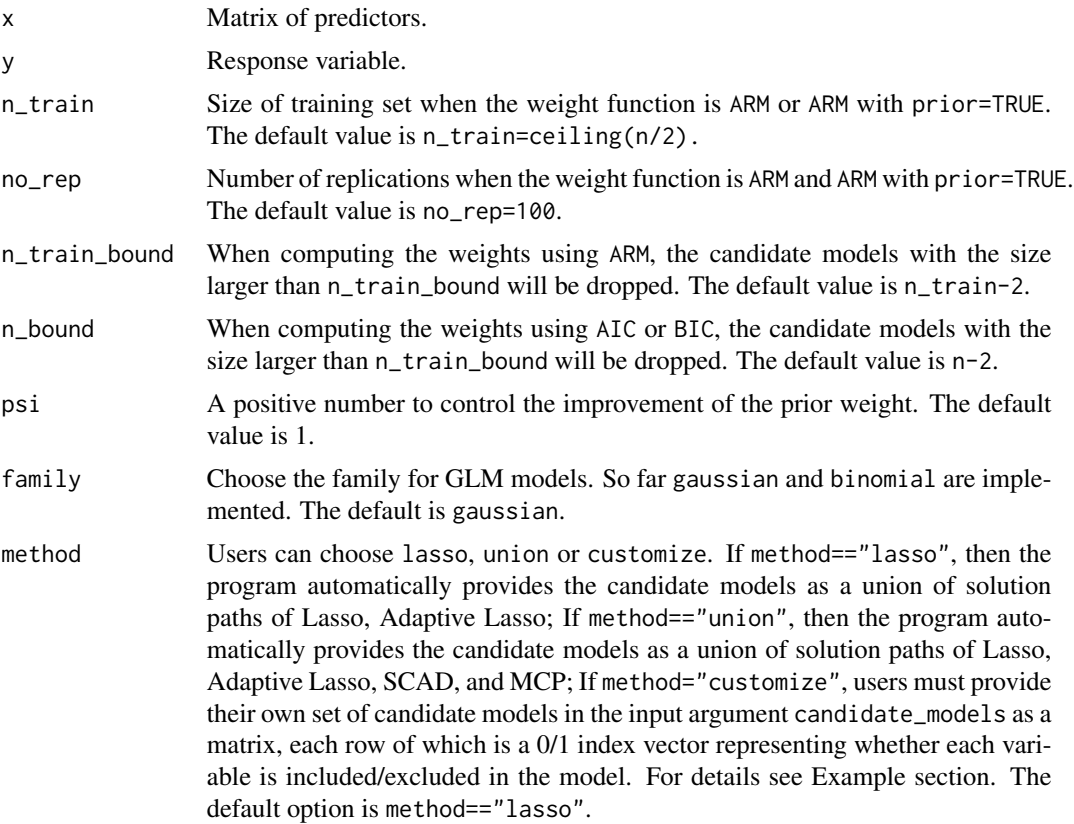

#### $S$ OIL  $\overline{3}$

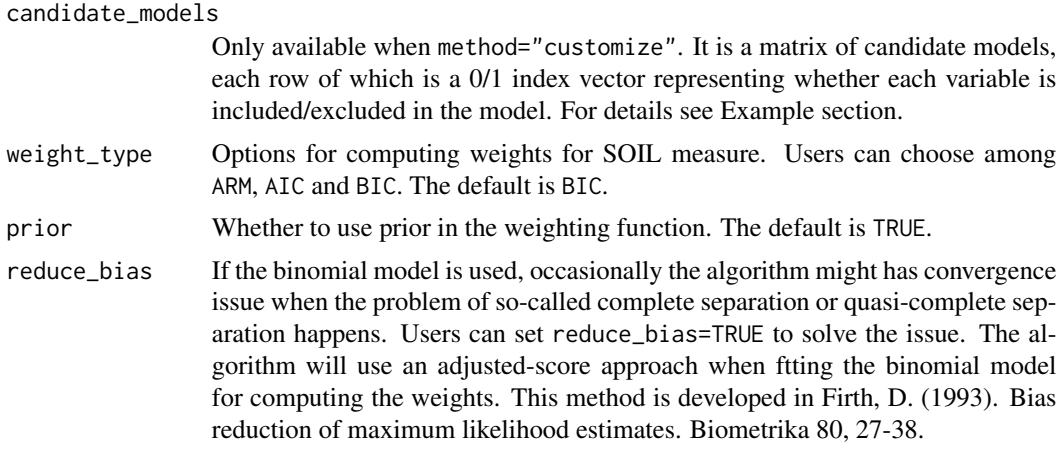

#### Details

See the paper provided in Reference section.

#### Value

A "SOIL" object is retured. The components are:

importance SOIL importance values for each variable. weight The weight for each candidate model.

candidate\_models\_cleaned

Cleaned candidate models: the duplicated candidate models are cleaned; When computing SOIL weights using AIC and BIC, the models with more than n-2 variables are removed (n is the number of observaitons); When computing SOIL weights using ARM, the models with more than n\_train-2 variables are removed (n\_train is the number of training observations).

#### References

Ye, C., Yang, Y., and Yang, Y. (2017+). "Sparsity Oriented Importance Learning for High-dimensional Linear Regression". *Journal of the American Statistical Association*. (Accepted) DOI: 10.1080/01621459.2017.1377080

BugReport: <https://github.com/emeryyi/SOIL>

#### Examples

```
# REGRESSION CASE
# generate simulation data
n < -50p \le -8beta <- c(3,1.5,0,0,2,0,0,0)
b0 < -1x \leq - matrix(rnorm(n \times p, 0, 1), nrow=n, ncol=p)
```

```
e \leftarrow \text{norm}(n)y <- x %*% beta + b0 + e
# compute SOIL using ARM with prior
v_ARM <- SOIL(x, y, family = "gaussian",
weight_type = "ARM", prior = TRUE)
# compute SOIL using BIC
v_BIC <- SOIL(x, y, family = "gaussian", weight_type = "BIC")
# compute SOIL using AIC
v_AIC <- SOIL(x, y, family = "gaussian",
weight_type = "AIC", prior = TRUE)# user supplied candidate models
candidate_models = rbind(c(0,0,0,0,0,0,0,1),c(0,1,0,0,0,0,0,1), c(0,1,1,1,0,0,0,1),c(0,1,1,0,0,0,0,1), c(1,1,0,1,1,0,0,0),c(1,1,0,0,1,0,0,0))
v1_BIC <- SOIL(x, y,
psi=1,
family = "gaussian",
method = "customize",
candidate_models = candidate_models,
weight_type = "BIC", prior = TRUE)
# CLASSIFICATION CASE
# generate simulation data
n = 300
p = 8b \leftarrow c(1,1,1,-3*sqrt(2)/2)x=matrix(rnorm(n*p, mean=0, sd=1), n, p)
feta=x[, 1:4]%*%b
fprob=exp(feta)/(1+exp(feta))
y=rbinom(n, 1, fprob)
# compute SOIL for model_check using BIC with prior
b_BIC <- SOIL(x, y, family = "binomial", weight_type = "BIC")
candidate_models =
rbind(c(0,0,0,0,0,0,0,1),
c(0,1,0,0,0,0,0,1),
c(1,1,1,1,0,0,0,0),
c(0,1,1,0,0,0,0,1),
c(1,1,0,1,1,0,0,0),
c(1,1,0,0,1,0,0,0),
c(0,0,0,0,0,0,0,0),
c(1,1,1,1,1,0,0,0))
```

```
# compute SOIL for model_check using AIC
# user supplied candidate models
b<sub>-AIC</sub> <- SOIL(x, y, family = "binomial",
method = "customize", candidate_models = candidate_models,
weight_type = "AIC")
```
# <span id="page-5-0"></span>Index

SOIL, [2](#page-1-0)